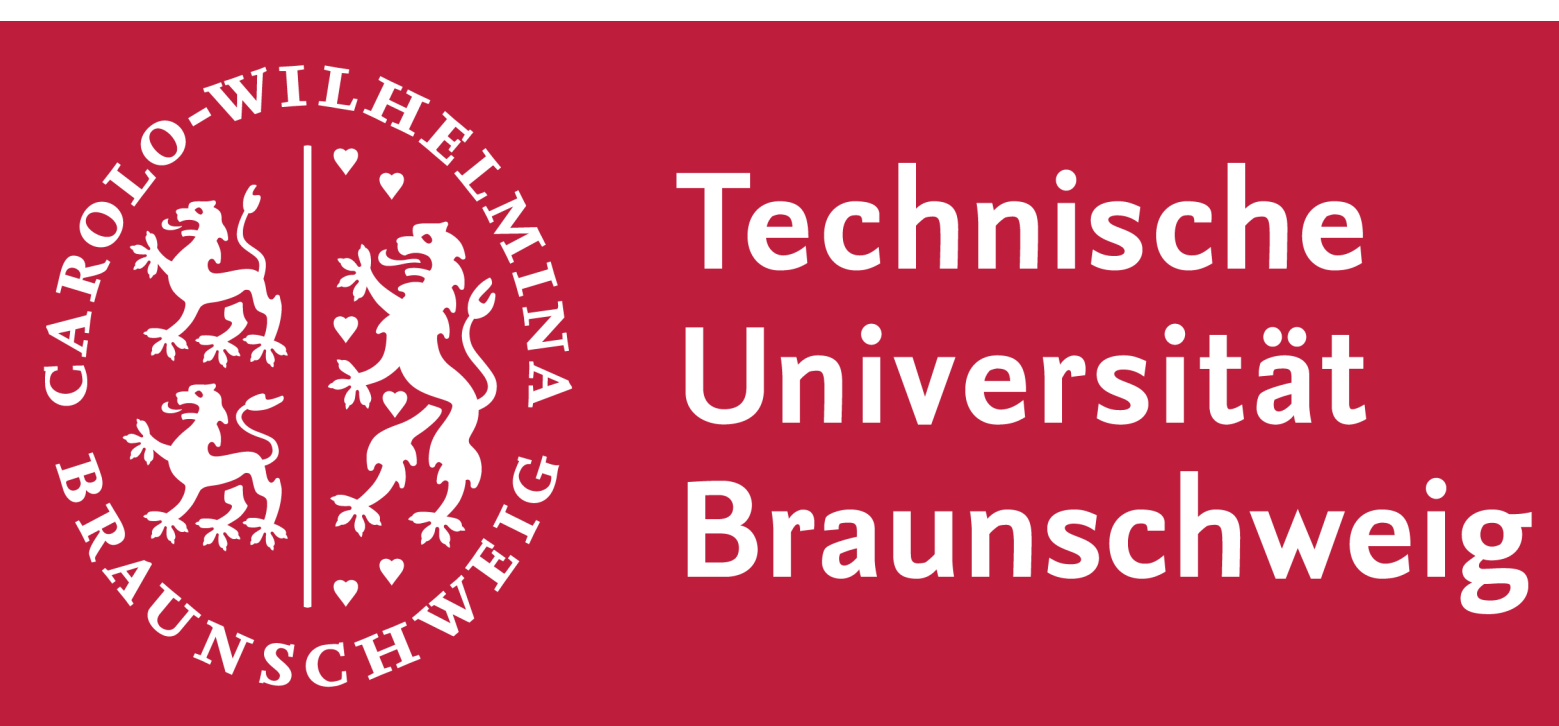

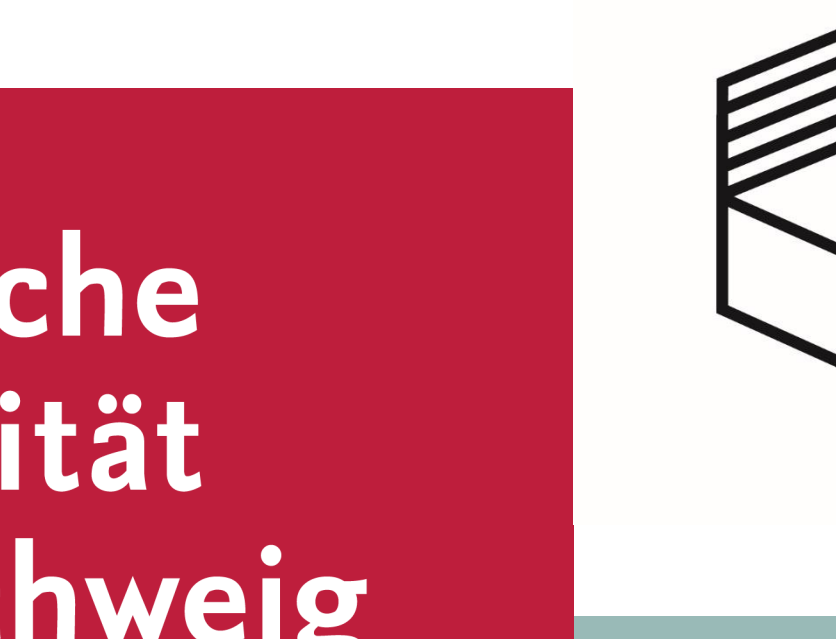

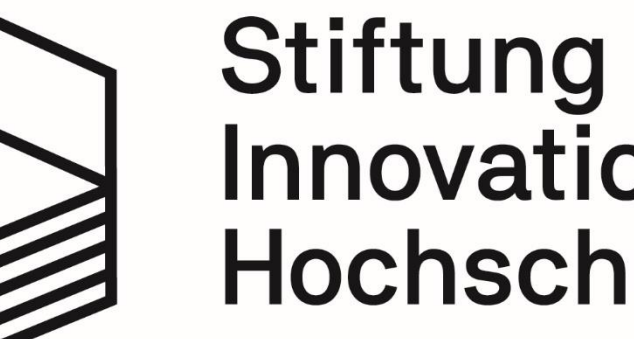

Innovation in der Hochschullehre

PROMOTING **DIGITAL EDUCATION THROUGH GLOBAL** INTERCONNECTION

Institut für Flugzeugbau und Leichtbau

# **AIrBase: KI Studdy Buddy**

**M. Sc. Fabian Runge, Prof. Dr.-Ing. Ingo Staack Technische Universität Braunschweig | Institut für Flugzeugbau und Leichtbau** fa.runge@tu-braunschweig.de | ingo.staack@tu-braunschweig.de | Telefon +49 (0) 531 391-9934 | -9930

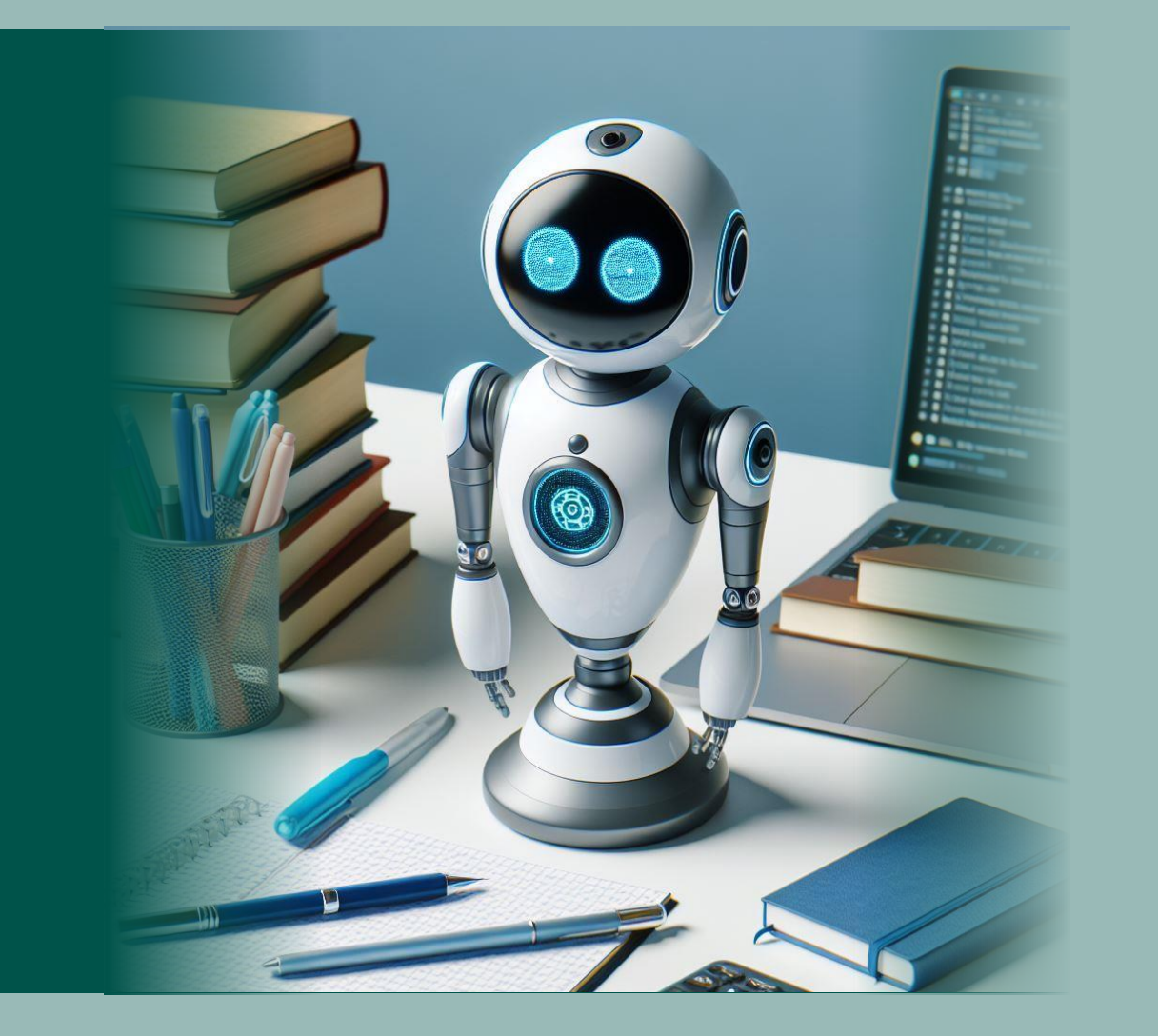

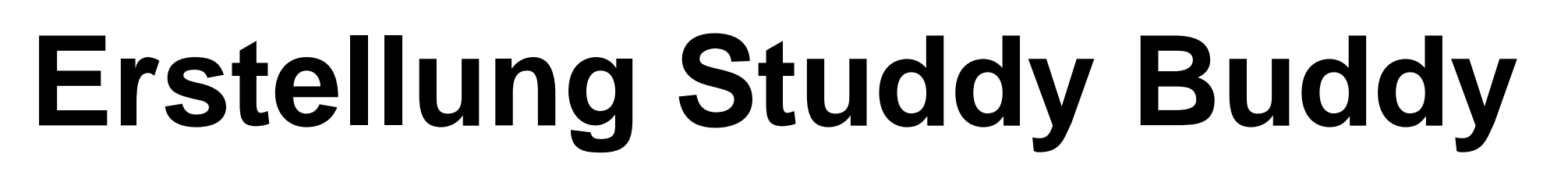

- Textbasierter KI Chatbot basierend auf large language models
- Antrainiertes spezifisches Wissen durch diverse Kursmaterialien
- Erstellt mit < Botpress (KI Start-up: Low-code Chatbot Erstellung)
- Vorprogrammierter Chatablauf mit dyn. Auswahlmöglichkeiten

## **Beispieldialoge**

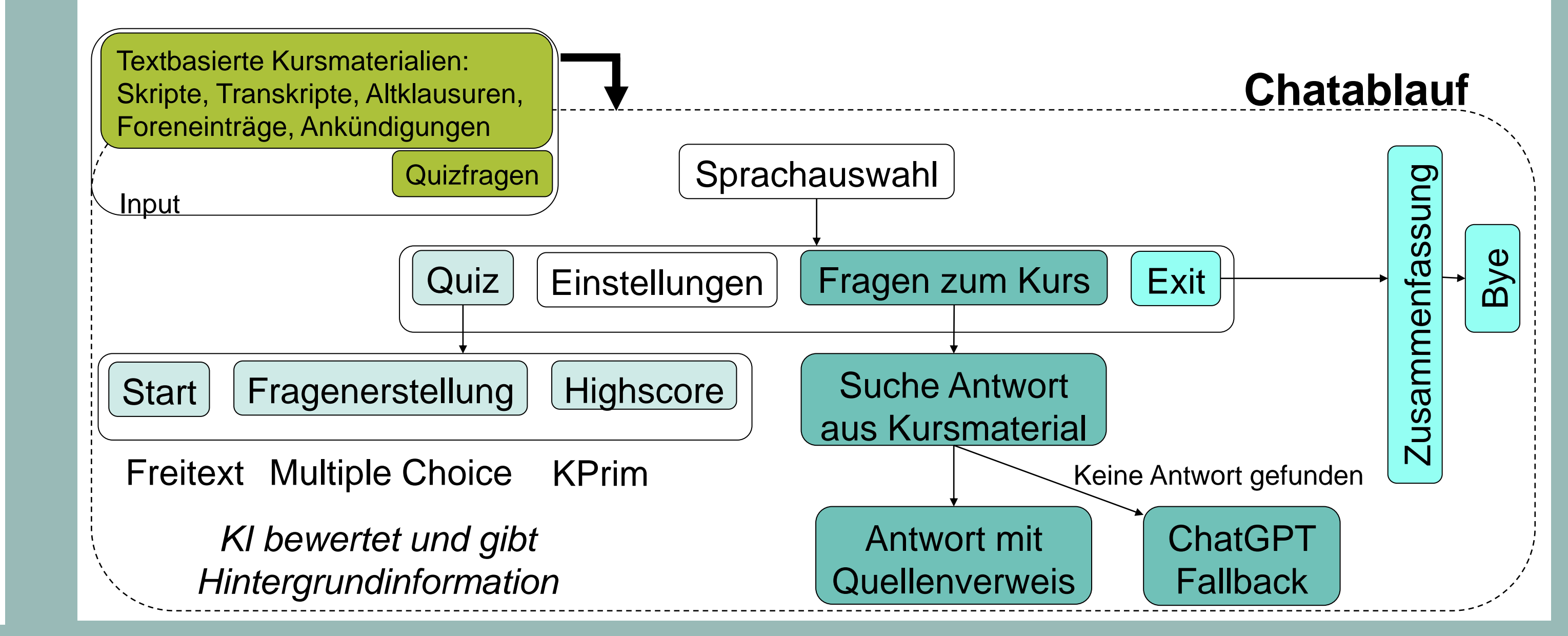

Studdy Buddy Which famous mathematician

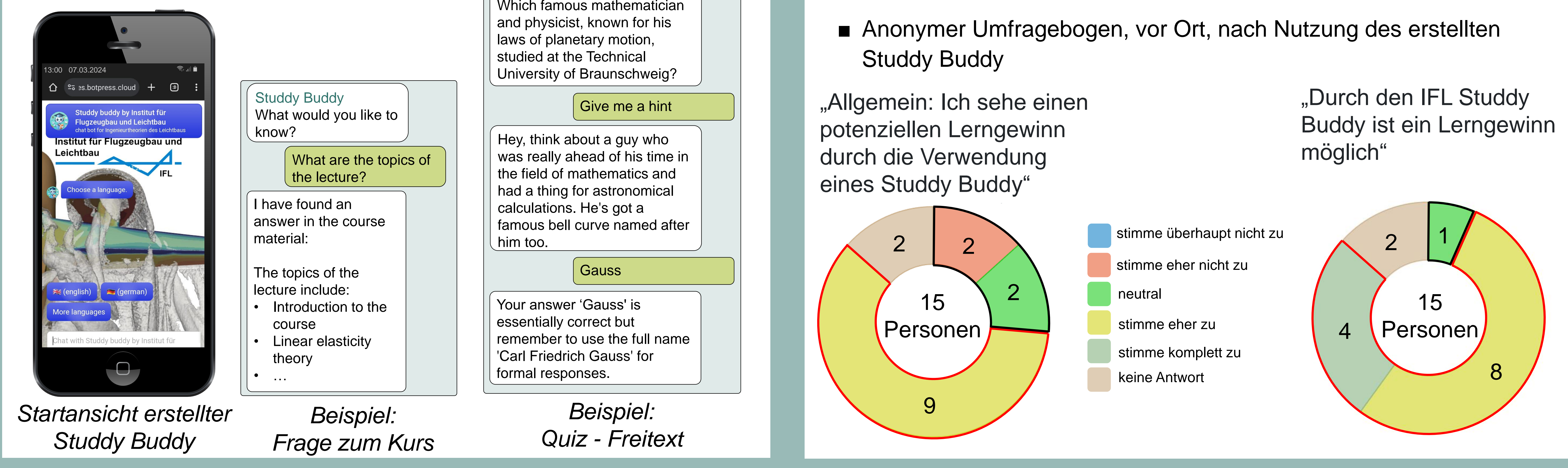

## **Ergebnisse Evaluation**

## **Motivation für KI Studdy Buddy**

- Multilingual zur Internationalisierung und Schließung von Sprachhürden
- Verbesserung der Lehre durch:
	- Maßgeschneiderte Begründungen und Hilfestellungen im direkten Dialog
	- **Sofortige Erklärung, auch zu schwierigen** Konzepten und Theorien (Entlastung Lehrpersonal)
	- Unterstützende Lernanwendung bei der Prüfungsvorbereitung
- Kursunterlagen vereint in einem Tool, daher exzellent für unterwegs geeignet
- Steigerung der Lernmotivation durch Sichtbarkeit der Kommiliton\*innen (Gamification)
- Qualifikationsziel: Umgang mit KI

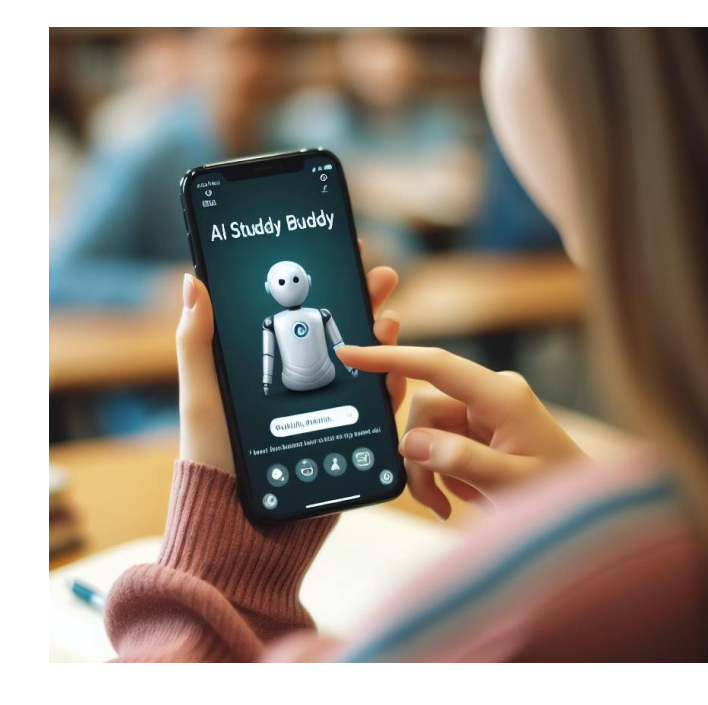

#### **Fazit**

■ Sehr gute Evaluationsergebnisse. Interesse & Offenheit seitens Studierender an Studdy Buddy vorhanden

■ Evaluation hat auch gezeigt:

**Ein Quiz mit Feedback zu falschen Antworten ist ein Novum gegenüber Aufgaben innerhalb von Stud.IP Vips (Virtuelles Prüfungssystem)** 

- 
- Seitenverweise zu Kursunterlagen auf spezifische Fragen zum Kurs werden als sehr wertvoll angesehen
- Studierende sind generell skeptisch gegenüber Ergebnissen der KI. Das Hinterfragen kann sich positiv auf das Lernen auswirken
- Veröffentlichung des erstellten Studdy Buddy in Kooperation mit <3 Botpress als freizugängliche Studdy Buddy Vorlage

#### **Momentane technische Limitierungen:**

- Der vorprogrammierter Gesprächsablauf mit dyn. Auswahlmöglichkeiten ist einerseits proaktiv, andererseits aber zu starr
- Verlassen einzelner Modi nicht intuitiv und die KI interpretiert die Nutzerabsicht teilweise nicht richtig
- Bilder können in den Chatablauf integriert werden, der Kontext eines Bildes kann jedoch nicht von der KI analysiert werden
- Fragen zum Kurs von KI öfter unbeantwortet (hohe Konfidenz erforderlich)

#### **Ideen für zukünftige Studdy Buddy Funktionen**:

- Download des Chatverlaufs bzw. Zusammenfassung ermöglichen
- Wissenslücken identifizieren und Lehrplan erstellen
- Fragen von Nutzern für Nutzer (Community Quiz) ■ Integration von Spracherkennung